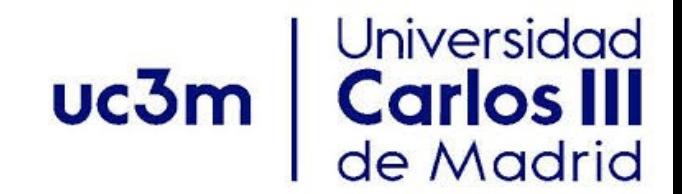

# **Multithreading Programming**

# **Content**

- Parallel programming concepts
- Multithreaded programming
- Pthreads
- Synchronization
- Mutex
- Condition variables

## **Preliminaries: Parallel Computing**

- Parallelism: Multiple computations are done simultaneously.
	- Instruction level (pipelining)
	- Data parallelism (SIMD)
	- Task parallelism (embarrassingly parallel)
- Concurrency: Multiple computations that **may** be done in parallel.
- Concurrency vs. Parallelism

### **Concurrency and Parallelism**

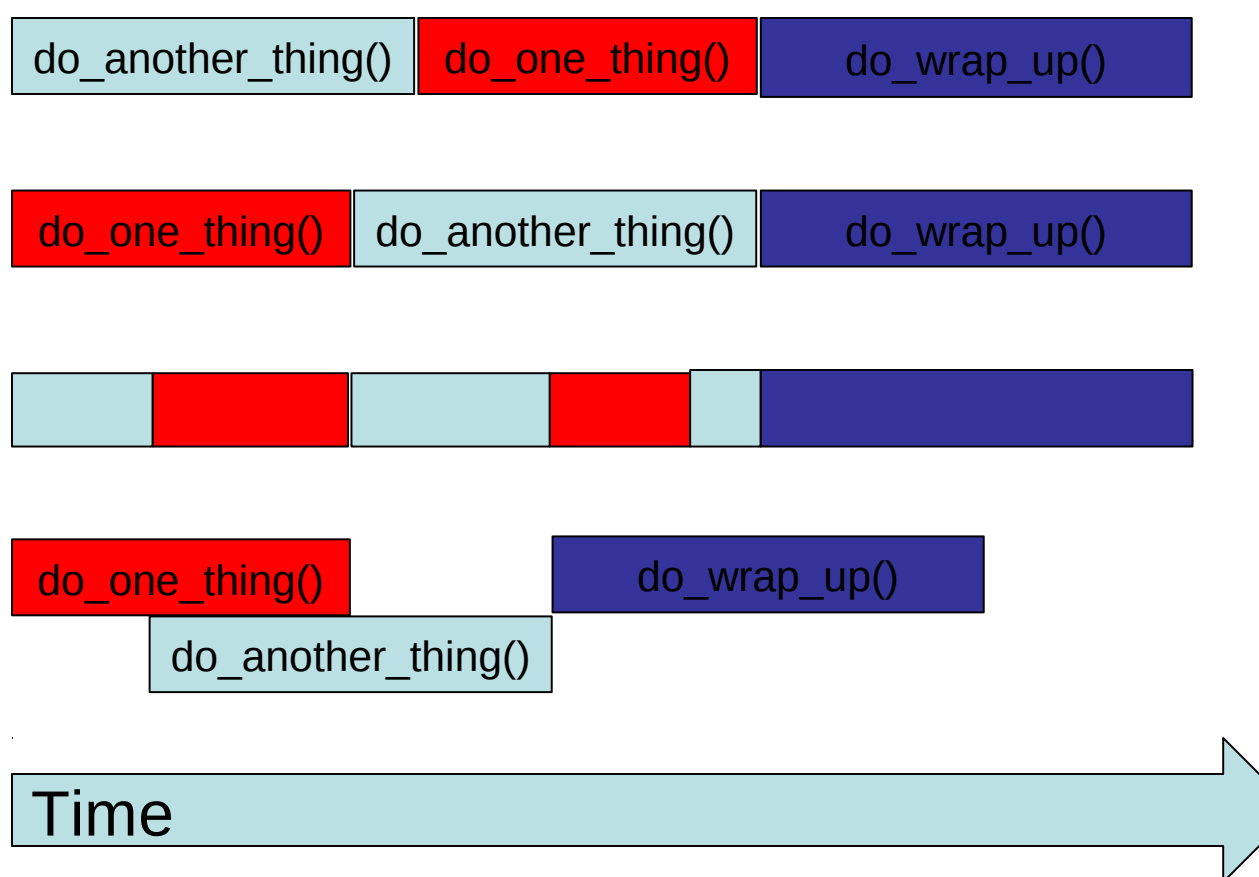

#### **Process vs. Threads**

• **Process**: An instance of a program that is being executed in its own address space. In POSIX systems, each process maintains its own heap, stack, registers, file descriptors, etc.

Communication:

- Shared memory
- Network
- Pipes, Queues
- **Thread**: A light weight process that shares its address space with others. In POSIX systems, each thread maintains the bare essentials: registers, stack, signals, etc.

Communication:

• Shared address space

## **Multithreaded concurrency**

- Serial execution:
	- All our programs so far has had a single thread of execution: main thread.
	- Program exits when the main thread exits.
- Multithreaded:
	- Program is organized as multiple and concurrent threads of execution.
	- The main thread *spawns* multiple threads.
	- The thread **may** communicate with one another.
	- Advantages:
		- Improves performance
		- Improves responsiveness
		- Improves utilization
		- less overhead compared to multiple processes

## **Multithreaded programming**

Even in C, multithread programming may be accomplished in several ways:

- Pthreads: POSIX C library.
- OpenMP
- Intel threading building blocks
- Cilk (from CSAIL!)
- Grand central despatch
- CUDA (GPU)
- OpenCL (GPU/CPU)

#### **Not all code can be made parallel**

**float** params[10];

**for** (**int** i=0; i<10; i++) do\_something ( params[i] ); **float** params[10]; **float** prev =  $0$ ;

```
for (int i=0; i<10; i++)
   prev = complicated ( params[i], prev);
```
*Parallelizable Not parallelizable*

## **Not all multi-threaded code is safe**

```
int balance =500;
void deposit ( int sum ) { 
      int currbalance=balance ; /* read balance */
      ... 
      currbalance+=sum ; 
      balance=currbalance ; /* write balance */
} 
void withdraw ( int sum ) { 
      int currbalance=balance ; /* read balance */
      if ( currbalance >0) 
           currbalance−=sum ; 
      balance=currbalance ; /* write balance */
} 
  ... deposit (100); /* thread 1*/... withdraw (50); /* thread 2*/. .. withdraw(100); /* thread 3*/...
```
**Scenario**: T1(read),T2(read,write),T1(write) ,balance=600 **Scenario**: T2(read),T1(read,write),T2(write) ,balance=450

## **Pthread**

API:

- Thread management: creating, joining, attributes pthread\_\_
- Mutexes: create, destroy mutexes pthread\_mutex\_
- Condition variables: create,destroy,wait,signal pthread\_cond\_
- Synchronization: read/write locks and barriers pthread\_rwlock\_, pthread\_barrier\_

API: #include <pthread.h> gcc −Wall −O0 −o <output> file.c −pthread (no −l prefix)

# **Creating threads**

**int** pthread\_create( pthread\_t \*thread , **const** pthread attr t \*attr, **void**  $*( * start$  routine )( **void**  $*$ ), **void**  $*$ arg );

- creates a new thread with the attributes specified by attr.
- Default attributes are used if attr is NULL.
- On success, stores the thread it into thread
- calls function start\_routine(arg) on a separate thread of execution.
- returns zero on success, non-zero on error.

**void** pthread\_exit(**void** ∗value\_ptr);

- called implicitly when thread function exits.
- analogous to exit()

#### **Example**

```
#include <pthread . h>
#include <stdio.h> 
#define NUM_THREADS 5 
void ∗PrintHello ( void ∗threadid ) 
{ 
    long tid ; 
    tid = ( long ) threadid ; 
   p r i n t f ("Hello World ! It's me, thread #%ld ! \ n ", tid);
   pthread exit (NULL );
} 
int main ( int argc , char ∗argv [ ] ) 
{ 
 pthread t threads [NUM_THREADS] ;
  int r c ; 
  long t ; 
 for (t = 0; t < NUM THREADS; t + t) {
    printf (" In main : c reat ing thread %l d \n", t);
     rc = pthread_create (& threads [ t ] , NULL, PrintHello( void ∗) t ) ;
     if ( rc ) {
        p \text{ r } i n t f ("ERROR; return code from pthread create () i s %d \ n ", rc );
       e x i t (-1);
 }
   }
 pthread ex i t (NULL ) ;
}
```
# **Creating threads**

**int** pthread\_create( pthread\_t \*thread , **const** pthread attr t \*attr, **void**  $*( * start$  routine )( **void**  $*$ ), **void**  $*$ arg );

- creates a new thread with the attributes specified by attr.
- Default attributes are used if attr is NULL.
- On success, stores the thread it into thread
- calls function start\_routine(arg) on a separate thread of execution.
- returns zero on success, non-zero on error.

**void** pthread\_exit(**void** ∗value\_ptr);

- called implicitly when thread function exits.
- analogous to exit()

## **Output**

In main: creating thread 0 In main: creating thread 1 Hello World! It's me, thread #0! Hello World! It's me, thread #1! In main: creating thread 2 In main: creating thread 3 Hello World! It's me, thread #2! Hello World! It's me, thread #3! In main: creating thread 4 Hello World! It's me, thread #4! In main: creating thread 0 Hello World! It's me, thread #0! In main: creating thread 1 Hello World! It's me, thread #1! In main: creating thread 2 Hello World! It's me, thread #2! In main: creating thread 3 Hello World! It's me, thread #3! In main: creating thread 4 Hello World! It's me, thread #4!

# **Synchronization: joining**

• "Joining" is one way to accomplish synchronization between threads. For example:

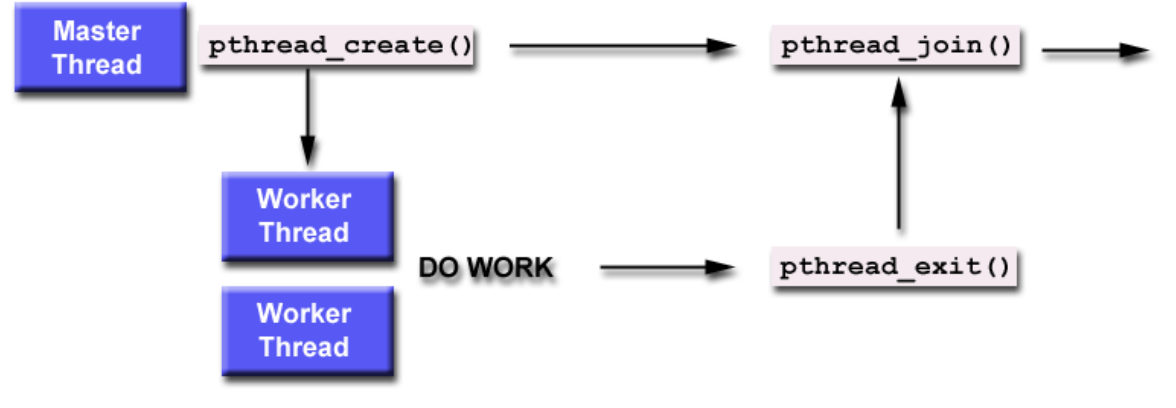

<sup>©</sup> Lawrence Livermore National Laboratory. All rights reserved.

**int** pthread join(pthread t thread, **void** ∗∗value ptr);

- pthread\_join() blocks the calling thread until the specified thread terminates.
- If value\_ptr is not null, it will contain the return status of the called thread

Other ways to synchronize: mutex,condition variables

#### **Mutex**

- Mutex (mutual exclusion) acts as a "lock" protecting access to the shared resource.
- Only one thread can "own" the mutex at a time. Threads must take turns to lock the mutex.

**int** pthread mutex destroy ( pthread mutex t \*mutex ) ; **int** pthread mutex init ( pthread mutex t \*mutex , **const** pthread mutexattr t attr ); thread mutex  $t$  mutex = PTHREAD MUTEX INITIALIZER;

– pthread\_mutex\_init() initializes a mutex. If attributes are NULL, default attributes are used.

– The macro PTHREAD\_MUTEX\_INITIALIZER can be used to initialize static mutexes.

- pthread\_mutex\_destroy() destroys the mutex.
- Both function return return 0 on success, non zero on error.

### **Mutex**

**int** pthread mutex lock ( pthread\_mutex\_t \*mutex ) ; **int** pthread mutex trylock ( pthread mutex t \*mutex ) ; **int** pthread mutex unlock ( pthread mutex t \*mutex ) ;

- pthread\_mutex\_lock() locks the given mutex. If the mutex is locked, the function is blocked until it becomes available.
- pthread\_mutex\_trylock() is the non-blocking version. If the mutex is currently locked the call will return immediately.
- pthread\_mutex\_unlock() unlocks the mutex.

## **Example revisited**

```
int balance =500;
void deposit ( int sum ) { 
      int currbalance=balance ; /* read balance */
      ... 
      currbalance+=sum ; 
      balance=currbalance ; /* write balance */
} 
void withdraw ( int sum ) { 
      int currbalance=balance ; /* read balance */
      if ( currbalance >0) 
          currbalance−=sum ; 
      balance=currbalance ; /* write balance */
} 
  ... deposit (100); /* thread 1*/... withdraw (50); /* thread 2*/... withdraw(100); /* thread 3*/...
```
**Scenario**: T1(read),T2(read,write),T1(write) ,balance=600 **Scenario**: T2(read),T1(read,write),T2(write) ,balance=450

## **Using Mutex**

```
int balance =500;
pthread_mutex_t mutexbalance=PTHREAD_MUTEX_INITIALIZER;
void deposit ( int sum ) { 
      pthread_mutex_lock(&mutexbalance );
      {
         int currbalance=balance ; /* read balance */
           ... 
           currbalance+=sum ; 
         balance=currbalance ; /* write balance */
        }
        pthread_mutex_unlock(&mutexbalance );
} 
void withdraw ( int sum ) { 
       pthread_mutex_lock(&mutexbalance );
 {
         int currbalance=balance ; /* read balance */
          if ( currbalance >0) 
              currbalance−=sum ; 
         balance=currbalance ; /* write balance */
        }
        pthread_mutex_unlock(&mutexbalance );
} 
  ... deposit (100); /* thread 1*/... withdraw (50); /* thread 2*/.. withdraw(100); /* thread 3*/...
```
**Scenario**: T1(read),T2(read,write),T1(write) ,balance=550 **Scenario**: T2(read),T1(read,write),T2(write) ,balance=550

## **Example: Serial version of dot product of two vectors**

#include <stdio.h> #include <stdlib.h>

typedef struct { double \*a; double \*b; double sum; int veclen; } DOTDATA;

#define VECLEN 100000 DOTDATA dotstr;

}

```
void dotprod() {
   int start, end, i; 
   double mysum, *x, *y; 
   start=0; 
   end = dotstr.veclen; 
  x = dotstr.a;
  y = dotstr.b;
  mysum = 0;
  for (i=start; i<end ; i++) {
    mysum += (x[i] * y[i]);
 } 
   dotstr.sum = mysum;
```
int main (int argc, char \*argv[]) { int i,len; double \*a, \*b;

 len = VECLEN;  $a = (double<sup>*</sup>)$  malloc (len\*sizeof(double));  $b = (double<sup>*</sup>)$  malloc (len\*sizeof(double));

```
for (i=0; i<len; i++) {
   a[i]=1; b[i]=a[i]; dotstr.veclen = len; 
    dotstr.a = a:
    dotstr.b = b;
     dotstr.sum=0; 
     dotprod (); 
    printf ("Sum = %f \n", dotstr.sum);
    free (a);
    free (b); 
 }
```
## **Example: Thread version of dot product of two vectors**

void \*dotprod(void \*arg)  $\{$ 

#include <pthread.h> #include <stdio.h> #include <stdlib.h>

typedef struct

{ double \*a; double \*b; double sum; int veclen; } DOTDATA;

#define NUMTHRDS 4 #define VECLEN 100000 DOTDATA dotstr; pthread\_t callThd[NUMTHRDS]; pthread\_mutex\_t mutexsum;

```
 int i, start, end, len ;
 long offset;
 double mysum, *x, *y;
offset = (long)arg;
```
 len = dotstr.veclen; start = offset\*len;  $end = start + len;$  $x =$  dotstr.a;  $y =$  dotstr.b;

```
mvsum = 0:
  for (i=start; i\leq end; i++)
    {
    mysum += (x[i] * y[i]);
    }
```
pthread\_mutex\_lock (&mutexsum); dotstr.sum += mysum; printf("Thread %ld did %d to %d: mysum=%f global sum=%f\n", offset,start,end,mysum,dotstr.sum); pthread\_mutex\_unlock (&mutexsum);

pthread\_exit((void\*) 0);

}

## **Example: Threaded version of dot product of two vectors**

```
int main (int argc, char *argv[])
```

```
{
long i;
double *a, *b;
void *status;
pthread attr t attr;
```

```
a = (double*) malloc (NUMTHRDS*VECLEN*sizeof(double));
b = (double*) malloc (NUMTHRDS*VECLEN*sizeof(double));
```

```
for (i=0; i<VECLEN*NUMTHRDS; i++) {
 a[i]=1; b[i]=a[i];
 }
```

```
dotstr.veclen = VECLEN; 
dotsa = a:
dotstr.b = b;
dotstr.sum=0;
```

```
pthread_mutex_init(&mutexsum, NULL);
```
pthread\_attr\_init(&attr); pthread\_attr\_setdetachstate(&attr, PTHREAD\_CREATE\_JOINABLE);

```
for(i=0;i<NUMTHRDS;i++)
 {
  pthread create(&callThd[i], &attr, dotprod, (void *)i);
 }
pthread_attr_destroy(&attr);
for(i=0;i<NUMTHRDS;i++) {
 pthread join(callThd[i], &status);
 }
printf ("Sum = % \n", dotstr.sum);
free (a);
free (b);
```

```
pthread_mutex_destroy(&mutexsum);
pthread_exit(NULL);
}
```
#### **Condition variables**

Sometimes locking or unlocking is based on a run-time condition (examples?).Without condition variables, program would have to poll the variable/condition continuously.

#### Consumer:

- (a) lock mutex on global item variable
- (b) wait for (item>0) signal from producer (mutex unlocked automatically).
- (c) wake up when signalled (mutex locked again automatically), unlock mutex and proceed.

Producer:

- (1) produce something
- (2) Lock global item variable, update item
- (3) signal waiting (threads)
- (4) unlock mutex

## **Condition variables**

```
int pthread cond destroy ( pthread cond t * cond );
int pthread cond init(pthread cond t *cond,
                     const pthread condattr t *attr );
pthread_cond_t cond = PTHREAD_COND_INITIALIZER;
```
- pthread\_cond\_init() initialized the condition variable. If attr is NULL, default attributes are sed.
- pthread\_cond\_destroy() will destroy (uninitialize) the condition variable destroying a condition variable upon which other threads are currently blocked results in undefined behavior.
- macro PTHREAD\_COND\_INITIALIZER can be used to initialize condition variables. No error checks are performed.

## **Condition variables**

**int** pthread cond wait(pthread cond t \*cond,pthread mutex t \*mutex);

- blocks on a condition variable.
- must be called with the mutex already locked otherwise behavior undefined
- automatically releases mutex
- upon successful return, the mutex will be automatically locked again.

**int** pthread cond broadcast(pthread cond t \*cond); **int** pthread cond signal(pthread cond t \* cond);

- unblocks threads waiting on a condition variable.
- pthread\_cond\_broadcast() unlocks **all** threads that are waiting.
- pthread\_cond\_signal() unlocks **one of** the threads that are waiting.
- both return 0 on success, non zero otherwise.

#### **Example**

}

&cond\_mutex);

```
#include <pthread .h>
   pthread cond t cond recv =PTHREAD COND INITIALIZER;
   pthread cond t cond send =PTHREAD COND INITIALIZER;
   pthread_mutex_t cond_mutex=PTHREAD_MUTEX_INITIALIZER;
   pthread_mutex_t count_mutex=PTHREAD_MUTEX_INITIALIZER;
int full =0:
int count =0;
void *produce(void*)
{
 while(1)
 {
  pthread_mutex_lock(&cond_mutex);
   while( full )
\{ pthread_cond_wait(&cond_recv,
                       &cond_mutex);
   }
    pthread_mutex_unlock(&cond_mutex);
    pthread_mutex_lock(&count_mutex);
     count++;
    full = 1:
     printf("produced(%d):%d\n",
          pthread_self(), count();
    pthread_cond_broadcast(&cond_send);
    pthread_mutex_unlock(&count_mutex);
    if (count >=10) break;
 }
                                                          void *consume(void*)
                                                          {
                                                           while(1)
                                                           {
                                                            pthread_mutex_lock(&cond_mutex);
                                                             while( ! full )
                                                          \{ pthread_cond_wait(&cond_send,
                                                           }
                                                              pthread_mutex_unlock(&cond_mutex);
                                                              pthread_mutex_lock(&count_mutex);
                                                               count--;
                                                              full = 0;
                                                               printf("consumed(%d):%d\n",
                                                                      pthread_self(), count);
                                                              pthread_cond_broadcast(&cond_recv);
                                                              pthread_mutex_unlock(&count_mutex);
                                                               if (count >=10) break;
                                                            }
```
}

### **Example**

#### **int** main () {

```
pthread t cons thread , prod thread ;
      pthread create(&prod_thread ,NULL,produce ,NULL);
      pthread_create(&cons_thread ,NULL,consume,NULL);
      pthread _join(cons_thread ,NULL); 
      pthread _join(prod_thread ,NULL);
      return 0; 
      } 
Output:
```
produced (3077516144):1 consumed(3069123440):1 produced (3077516144):2 consumed(3069123440):2 produced (3077516144):3 consumed(3069123440):3 produced (3077516144):4 consumed(3069123440):4 produced (3077516144):5 consumed(3069123440):5 produced (3077516144):6 consumed(3069123440):6 produced (3077516144):7 consumed(3069123440):7

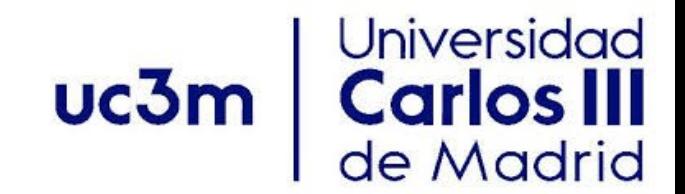

### **Thank you,**